## オンデマンド印刷 ジョブの確認方法

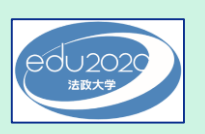

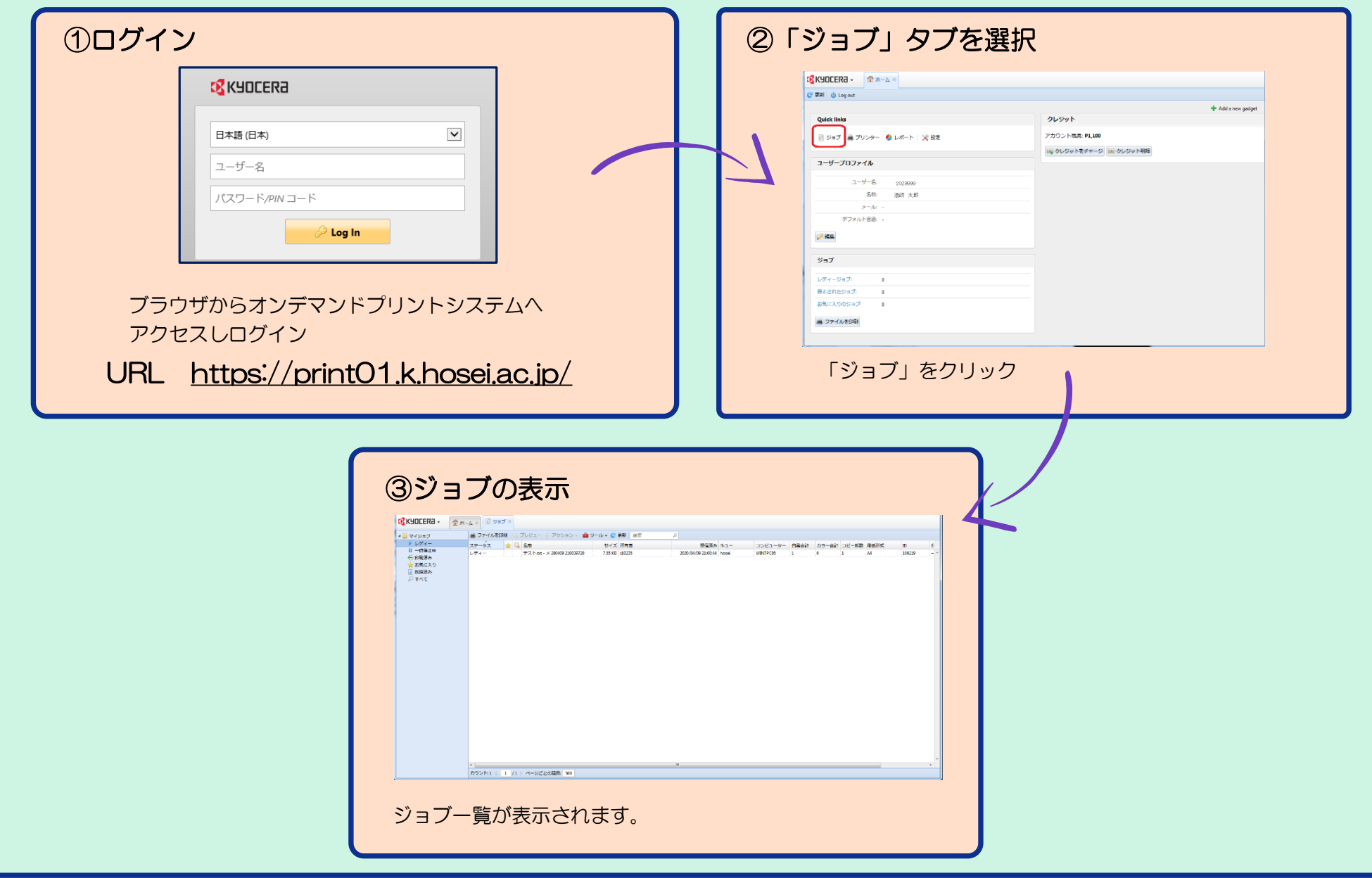

## オンデマンド印刷 ポイント残高の確認方法

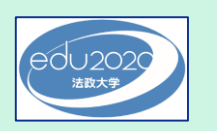

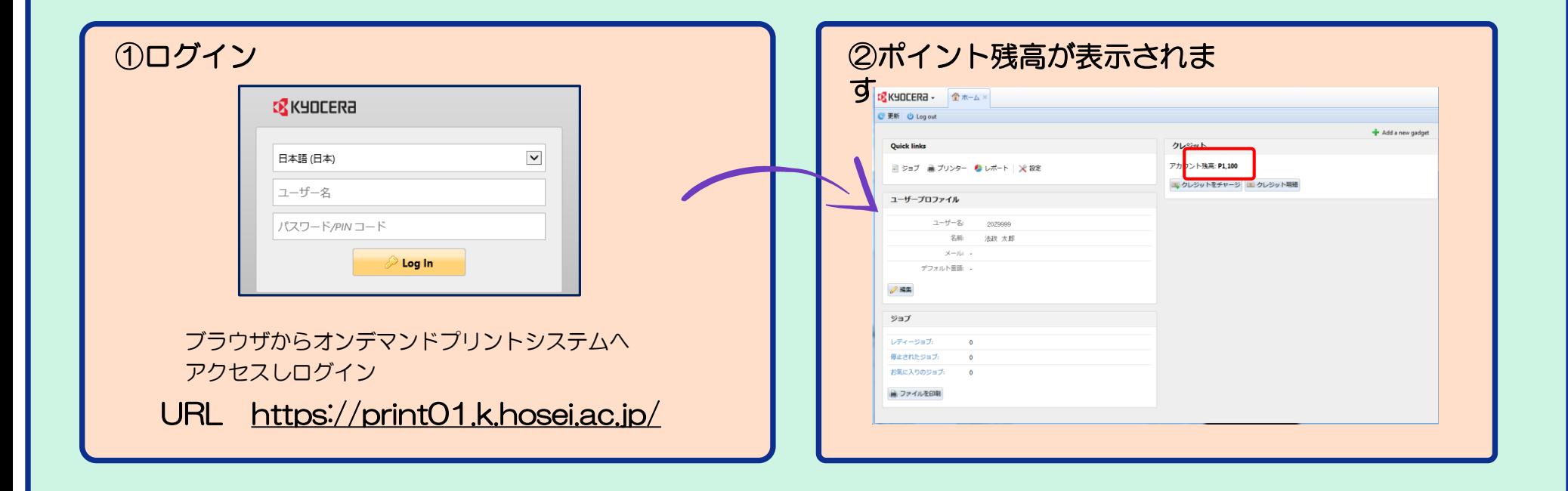